# **python-codeforces Documentation** *Release 0.2.4*

**Mukundan Senthil <mukundan314@gmail.com>** 

**Feb 21, 2019**

## Contents:

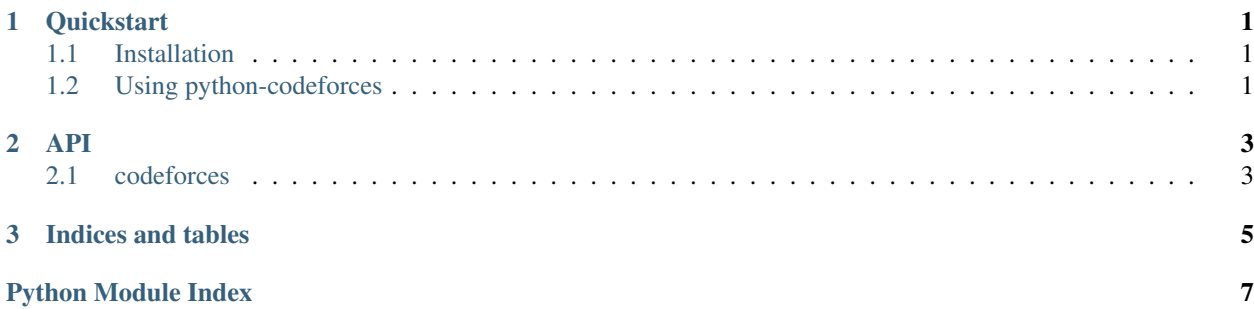

## CHAPTER<sup>1</sup>

### **Quickstart**

### <span id="page-4-1"></span><span id="page-4-0"></span>**1.1 Installation**

python-codeforces can be installed using pip as follows:

pip install python-codeforces

Installation from source can be done from the root of the project with the following command.

pip install .

## <span id="page-4-2"></span>**1.2 Using python-codeforces**

#### **1.2.1 Introduction**

```
Direct API calls can be made with the codeforces.api.call function. For Example:
```

```
>>> from codeforces import api
>>> api.call('user.info', handles="mukundan314")
[{'lastName': 'Senthil', 'country': 'India', 'lastOnlineTimeSeconds': 1547349164,
˓→'city': 'Coimbatore', 'rating': 1495, 'friendOfCount': 4, 'titlePhoto': '//userpic.
˓→codeforces.com/765517/title/93ffab462a95eb16.jpg', 'handle': 'Mukundan314', 'avatar
˓→': '//userpic.codeforces.com/765517/avatar/b0cea461ab905c83.jpg', 'firstName':
˓→'Mukundan', 'contribution': 0, 'organization': 'Block Lab', 'rank': 'specialist',
˓→'maxRating': 1502, 'registrationTimeSeconds': 1531657670, 'email':
˓→'mukundan314@gmail.com', 'maxRank': 'specialist'}]
```
#### **1.2.2 Authorization**

To make authorized API calls you need to generate a API key at [https://codeforces.com/settings/api.](https://codeforces.com/settings/api)

And when making authorized call:

```
from codeforces import api
api\_key = "xxx"api\_secret = "yyy"api.call("method_name", key=api_key, secret=api_secret, arg=arg_for_method)
```
# CHAPTER 2

### API

### <span id="page-6-4"></span><span id="page-6-1"></span><span id="page-6-0"></span>**2.1 codeforces**

#### **2.1.1 api**

<span id="page-6-2"></span>Functions to call the codeforces api.

codeforces.api.**call**(*method*, *key=None*, *secret=None*, *\*\*kwargs*) Call a Codeforces API method.

#### **Parameters**

- $\bullet$  method  $(str)$  Name of method to call, list of all methods can be found at [https:](https://codeforces.com/api/help) [//codeforces.com/api/help.](https://codeforces.com/api/help)
- **key** (str, optional) Your api key (needed for authorized calls)
- **secret** (str, optional) Secret for your api key.
- **\*\*kwargs** Arguments for the api call

Returns A python object containing the results of the api call.

Return type any

#### <span id="page-6-3"></span>**2.1.2 problem**

Functions to info about a problem.

codeforces.problem.**get\_info**(*contest\_id*, *index*, *gym=False*, *lang='en'*) Get info for a contest problem.

#### **Parameters**

• **contest\_id** (int) – Id of the contest. It is not the round number. It can be seen in contest URL. For example: /contest/566/status

- <span id="page-7-1"></span>• **index**  $(s \text{tr})$  – Usually a letter of a letter, followed by a digit, that represent a problem index in a contest. It can be seen in problem URL. For example: /contest/566/A
- **gym** (bool) If true gym problem is returned otherwise regular problem is returned.

#### Returns

- **title**  $(str)$  Title of the problem.
- time\_limit (*str*) Time limit specification for the problem.
- **memory\_limit** (str) Memory limit specification for the problem.
- **sample\_tests** (*zip*) Sample tests given for the problem.

#### <span id="page-7-0"></span>**2.1.3 error**

All exceptions used in codeforces.

**exception** codeforces.error.**CodeforcesAPIError**(*comment*, *method*, *args*) Raised by api.call if method returns a error or is not found.

# CHAPTER 3

Indices and tables

- <span id="page-8-0"></span>• genindex
- modindex
- search

Python Module Index

<span id="page-10-0"></span>c

codeforces.api, [3](#page-6-2) codeforces.error, [4](#page-7-0) codeforces.problem, [3](#page-6-3)

## Index

## C

call() (in module codeforces.api), [3](#page-6-4) codeforces.api (module), [3](#page-6-4) codeforces.error (module), [4](#page-7-1) codeforces.problem (module), [3](#page-6-4) CodeforcesAPIError, [4](#page-7-1)

## G

get\_info() (in module codeforces.problem), [3](#page-6-4)